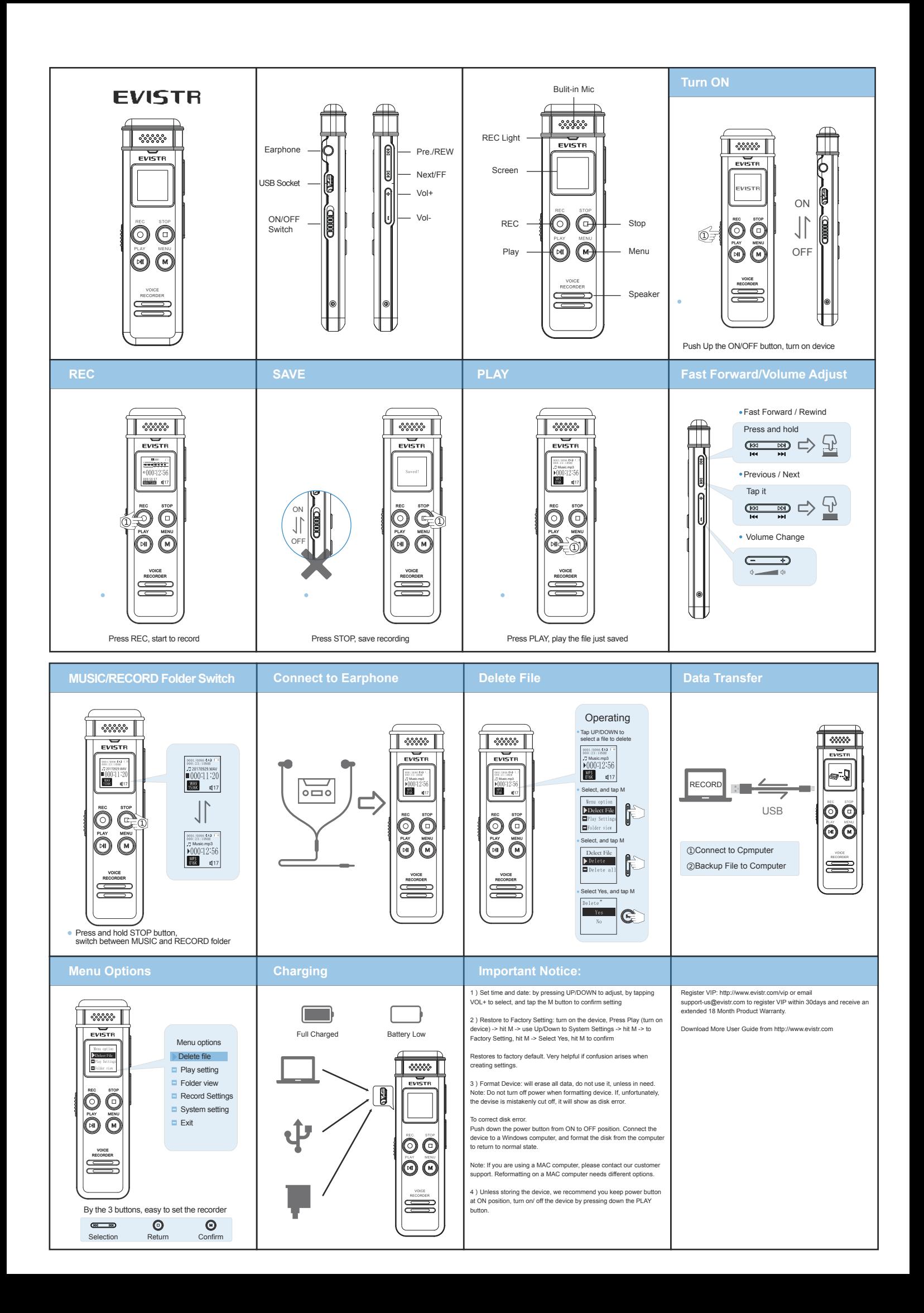

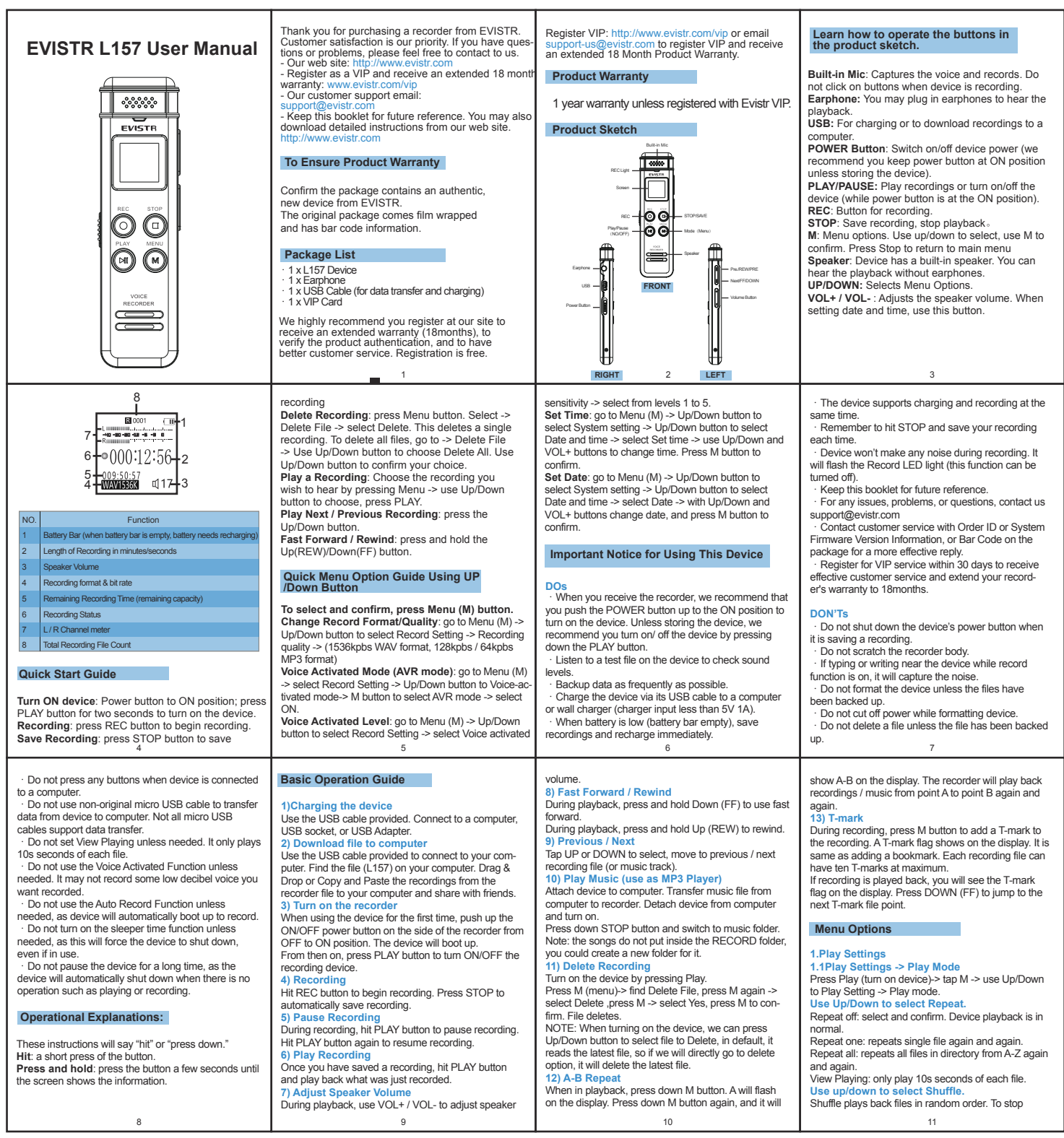

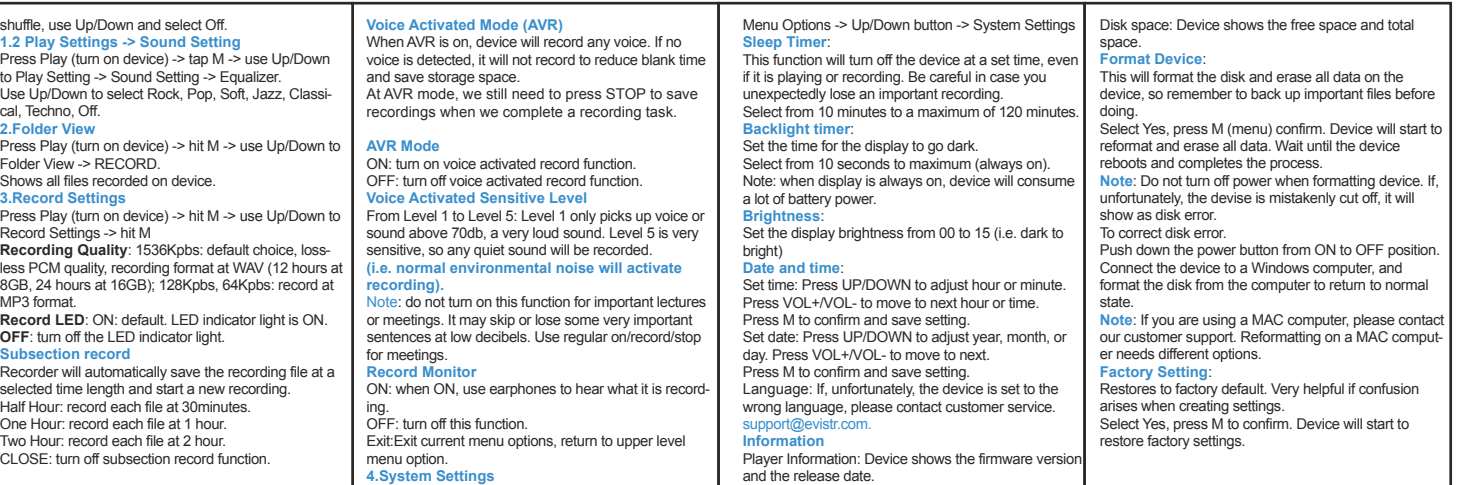

13 14 1512

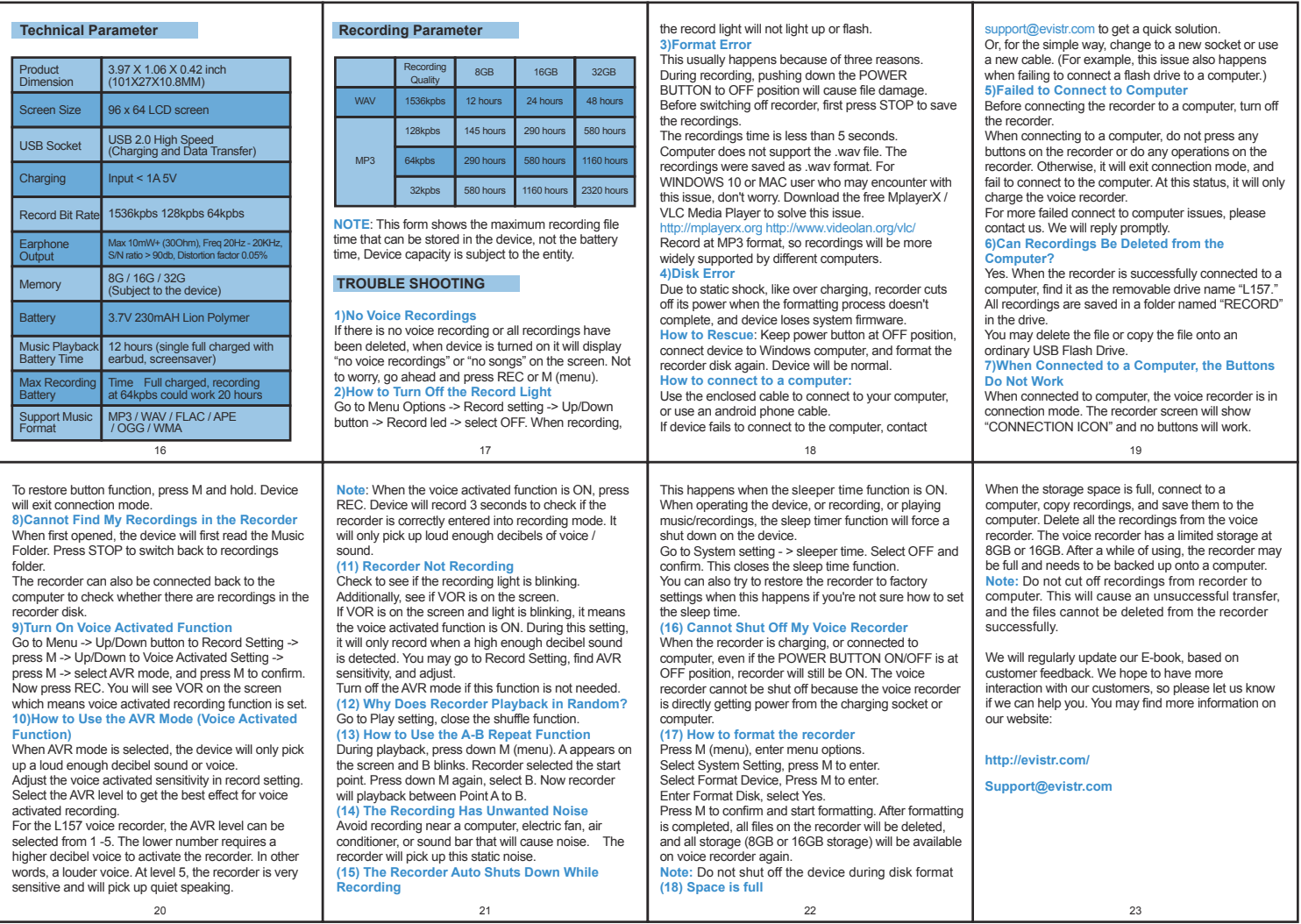